#### **King Saud University College of Computer & Information Science CSC111 – Lab11 Array of objects All Sections**

**-------------------------------------------------------------------**

### **Instructions**

Web-CAT submission URL: http://10.131.240.28:8080/Web-CAT/WebObjects/Web-CAT.woa/wa/assignments/eclipse

## **Objectives:**

- To know how to define and create an array.
- To know how to pass array to method and return array from method.
- To know how to create object with arrays as attributes
- To know how to add elements to arrays
- To know how to search arrays
- To know how to find max element in an array

## **Lab Exercise 1 (Lab Homework) – Expected Time: 2 hours**

#### **Part 1 (read/write array values)**

Write a program  $\text{CourseManager1}$  that reads and prints scores of students in a

course. The scores are double numbers between 0 and 100.

- Your program should start by reading the number of the students taking the course.
- Then it reads and stores the scores in an array. If a score is invalid then your program should store 0.
- After that it prints the scores.

## **Sample Run**

```
Enter number of students: 4 ↔
Please enter students' scores: 100 -30 75 90 ↵
The score -30.0 you entered is wrong. Program will store score 0.
The scores are: 100.0 0.0 75.0 90.0
```

```
import java.util.Scanner;
public class CourseManager1 {
      public static void main(String[] args) 
      {
             Scanner input = new Scanner(System.in);
             System.out.print("Enter number of students: ");
             // read the number of students ( array size) 
             while (/* array size less than 1*/numOfStudents < 1){
                   System.out.print("Number of students is invalid. Enter 
number of students: ");
                   // read array size again
             }
             // define and declare the array ( double)
             System.out.print("Please enter students' scores: ");
             //read the array score
             for (int i = 0; i < scores.length; i++){
                   //read the array score
                   if (score >= 0 && score <= 100){
                          scores[i] = score;
                    }
                   else {
```

```
System.out.println("The score " + score + " you 
entered is wrong. Program will store score 0.");
                    }
             }
             System.out.print("The scores are: ");
             // write a code to output the contents of the array (print the 
array score)
             System.out.println();
      }// end of main method 
}// end of CourseManager1 class
```
### At this point, submit your program to WebCAT.

#### Part 2 (copy array, pass array as parameter, return array as result)

Modify the previous program such that after reading the scores, your program

computes the letter grades and store them in an array of type **char**.

- Write a static method **scoreToGrade** that
	- o takes the **scores** array as parameter,
	- o creates the **grades** array,
	- o fill **grades** array up with letter grades (A: 90-100, B: 80-89, C: 70-79,

D: 60-69, F: 0-59) then return it.

Use the rules of KSU to convert a score into a letter grade.

• Prints each score along with the letter grade using format score/letter\_grade.

Name your new program CourseManager2.

## **Sample Run**

```
Enter number of students: 5 ↵
Please enter students' scores: 100 40 79 89 90 ↵
The scores/grades are: 100.0/A 40.0/F 79.0/C 89.0/B 90.0/A
```

```
import java.util.Scanner;
public class CourseManager2 {
```

```
public static void main(String[] args) {
             Scanner input = new Scanner(System.in);
             System.out.print("Enter number of students: ");
             // read the number of students ( array size) 
             while (/* array size less than 1*/){
                   System.out.print("Number of students is invalid. Enter 
number of students: ");
                   // read array size again
             }
// define and declare the scores array ( double)
             System.out.print("Please enter students' scores: ");
             for (int i = 0; i \lt scores.length; i++){
                   //read score and store it in the array
             }
             // define and declare the grades array ( char)
             char[] grades = scoreToGrade(scores);
             System.out.print("The scores/grades are: ");
             for (int i = 0; i \lt scores.length; i++){
                   System.out.print(scores[i] + "/" + grades[i] + " ");
                   // prints each score along with the letter grade using 
format scores[i] + "/* + grades[i] + "}
             System.out.println();
      }
      // Precondition: all scores in the array are between 0 and 100
      // create scoreToGrade method
      public static char[] scoreToGrade(double[] scores){
             char[] grades = new char[scores.length];
             for (int i = 0; i \lt scores.length; i++){
                   if (scores[i] >= 90)
                   //if score >=90 store A in grade
                   //if score > 80 store B in grade
                   //if score > 70 store C in grade
                   else if (scores[i] >= 60)
                          grades[i] = 'D';//if score > 60 store D in grade
                   else
                          // store F
                          grades[i] = 'F';}
             return grades;
      }
}
```
### At this point, submit your program to WebCAT.

#### **Part 3**

Since we are doing object oriented programming, a better design is to declare and use arrays as attributes of the class **CourseManager**. This means that we will avoid passing/return arrays to/from methods.

Rewrite previous program using object oriented programming methodology as following:

• Define the two arrays **SCOPES** and **grades** as attributes of the class

#### CourseManager3.

- Change the method scoreToGrade such that:
	- $\circ$  It becomes an instance method.
	- $\circ$  It does not receive or return anything.
- Add a methods readScores to create the scores array and read its values.
- Add a methods printGrades to print the scores and grades arrays as done in previous program.

Create a program TestCourseManager3 that does exactly the same as previous

program but using an instance of class **CourseManager3.** 

# **Sample Run**

```
Enter number of students: 5 \leftrightarrowPlease enter students' scores: 100 40 79 89 90 ↵
The scores/grades are: 100.0/A 40.0/F 79.0/C 89.0/B 90.0/A
```

```
import java.util.Scanner;
class CourseManager3 {
      //declare an array scores ( double)
      //declare an array score (char)
```

```
//create a method readScores()
      public void readScores()
       {
             Scanner input = new Scanner(System.in);
             System.out.print("Enter number of students: ");
             int numOfStudents = input.nextInt();
             while (/* array size less than 1*/) {
                    System.out.print("Number of students is invalid. Enter 
number of students: ");
                    //READ numOfStudents AGAIN
                }
             scores = new double[numOfStudents];
             System.out.print("Please enter students' scores: ");
             for (int i = 0; i < scores.length; i++){
                    double score = input.nextDouble();
             // print a message ""The score " + score + you entered is wrong. 
Program will store score 0." if you entered a wrong score.
             }
          }
      // Precondition: all scores in the array are between 0 and 100
      public void scoreToGrade() {
             //create a method scoreToGrade with return type void
             // define array grades with type char
             for (int i = 0; i \lt scores.length; i++) {
                    //if score >=90 store A in grade
                    else if (scores[i] >= 80)
                          grades[i] = 'B';//if score > 80 store B in grade
                   //if score > 70 store C in grade
                   //if score > 60 store D in grade
                   else
                          grades[i] = 'F';// store F
             }
      }
      public void printGrades(){
             //create a method printGrades with return type void
             }
             System.out.println();
      }
}
//create a class TestCourseManager3
public class TestCourseManager3 {
```

```
public static void main(String[] args) {
             CourseManager3 cm = new CourseManager3();
             //create an object cm of Class CourseManager3 and call 
readScores, scoreToGrade and printGrades
```
}}

### At this point, submit your program to WebCAT.

#### **Part 4**

Modify previous program by adding two methods to class **CourseManager4** that will compute the average score of the course. Methods are:

- sumScores which computes and returns the sum of scores in scores array. This method is an *internal helper method* and it should be **private**. It will be used by the next method average.
- average which computes and returns the average of scores in SCOPES

array using **sumScores** as an *internal helper method*.

Now write the main program to do the same as previous one in addition to printing the scores average. Name your program TestCourseManager4.

## **Sample Run**

Enter number of students: 5 ← Please enter students' scores: 100 40 79 89 90 **↵** The scores/grades are: 100.0/A 40.0/F 79.0/C 89.0/B 90.0/A Average  $= 79.6$ 

```
import java.util.Scanner;
class CourseManager4 {
      //declare an array scores ( double)
      //declare an array score (char)
```

```
public void readScores()
       {
             Scanner input = new Scanner(System.in);
             System.out.print("Enter number of students: ");
             int numOfStudents = input.nextInt();
             while ((')^* array size less than 1^*/)
              {
                    System.out.print("Number of students is invalid. Enter 
number of students: ");
                    numOfStudents = input.nextInt();
             }
             scores = new double[numOfStudents];
             System.out.print("Please enter students' scores: ");
             for (int i = 0; i \lt scores.length; i++) {
                          // print a message ""The score " + score + you 
//entered is wrong. Program will store score 0." if you entered a wrong score.
             }
      }
      // Precondition: scores is not null and all scores in the array are 
between 0 and 100
      public void scoreToGrade() {
             grades = new char[scores.length];
             for (int i = 0; i < scores.length; i++) {
                    //if score >=90 store A in grade
                    else if (scores[i] >= 80)
                          grades[i] = 'B';//if score > 80 store B in grade
                   //if score > 70 store C in grade
                   //if score > 60 store D in grade
                   else
                          grades[i] = 'F';// store F
             }
      }
      // Precondition: scores and grades are not null 
//CREATE A printGrades method.
      public void printGrades()
      {
      }
//create a method sum() with return type double which should return sum of all 
the elements of an array scores[]
      private double sum()
      {
      }
      // Precondition: scores is not null
      //create a method average which has return type double ( formula sum() / 
scores.length)
      public double average(){
```

```
}
}
public class TestCourseManager4 {
      public static void main(String[] args) {
             CourseManager4 cm = new CourseManager4();
             //create an object cm of Class CourseManager4 and call 
readScores, scoreToGrade, printGrades and average 
      }
}
```
### At this point, submit your program to WebCAT.

**Small exercise**: change method average to averageScore and create a new method averageGrade that returns the average letter grade based on the average score.

#### **Part 6**

**Common mistakes.** If you have noticed, many methods in the class CourseManager has a comment //precondition. Why? Why sumScores does not have such comment? (Hint: think what will happen if the user of class

CourseManager calls printGrades before readScores).

## **Lab Exercise 2 – Expected Time: 01:50 hours**

In this exercise, we will make major changes to previous program to make it an interactive course manager.

#### **Part 1 (add elements to array) – Expected Time: 50 min**

Write a class **CourseManager5** that stores a list of students' objects in a given class. Each student has an id, name, score. The class allows the user to add a student, and display students' data. Here is the UML diagram:

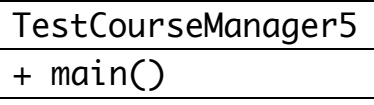

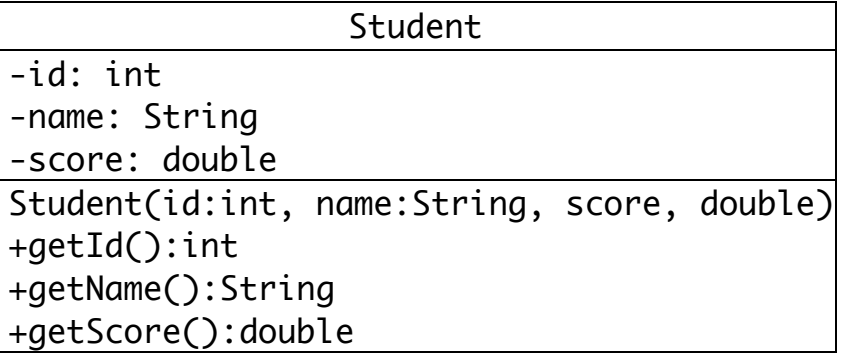

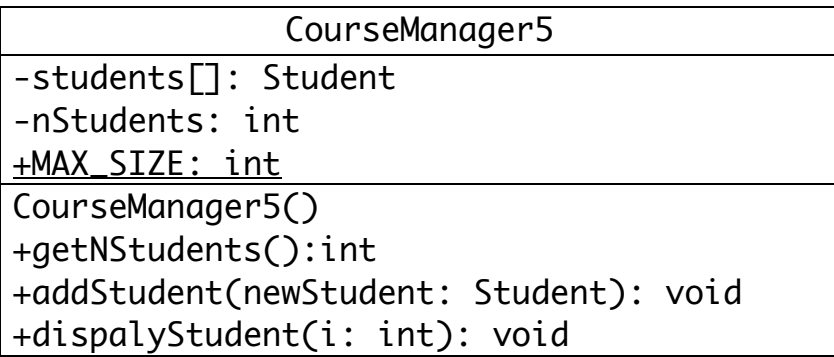

As shown in the UML diagram, write the class **Student** that has the attributes: ids, names, scores, and a constructer to initialize the attributes. Then write the class **CourseManager5** that has an array of student objects. The attribute nStudents represents the current number of students in the list. *The maximum number of students in the class is 100*.

The methods are:

- CourseManager5: a constructor that initializes the attributes and creates an array of students of size 100.
- getNStudents : returns the current number of students.
- addStudent: adds the student with the given object to the list. If course is full, it prints the error message: "ERROR: COURSE IS FULL" .
- displayStudent: displays all data of the student at index i.

Write a main class called **TestCourseManager5** with a main method that will do the following:

- . It creates a CourseManager5 object.
- . Then, it adds 3 students by reading their IDs, names, and scores from the user.
- . Then, it displays all students in class.

## **Sample run**

```
Please enter the ID, name, and score of student 0:
434000000 ↵
Ahmed ↵
95 ↵
Please enter the ID, name, and score of student 1:
433001234 ↵
Ali ↵
85 ↵
Please enter the ID, name, and score of student 2:
434005421 ↵
Fahad ↵
76 ↵
Students are:
434000000, Ahmed, 95.0
433001234, Ali, 85.0
434005421, Fahad, 76.0
```

```
class CourseManager5 
      /* Declare the class data members as shown in the UML*/
    CourseManager5() {
           /* Write the constructor that initializes the 
           attributes and creates the array of students of size 
           100 and nStudents should be initilized to 0. here */
    }
    public /* method modifier*/ addStudent(/* student object */) 
{
            /* 1- check if nStudents is less than the maximum
           size to add a new student else print the message:
                        System.out.println("ERROR: COURSE IS 
FULL" ; *//* 2- add the new student to the list
           Increment the current number of students*/
    }
    public /* method modifier */ displayStudent(/* parameters 
list */) {
                      /* print the id, name, and scores of the
index i passed to the method */ }
    public /* method modifier */ getNStudents() {
                  /* retun nStudents */
      }
}
import java.util.Scanner;
public class TestCourseManager5 {
    public static void main(String[] args) {
     Scanner kb = new Scanner(System.in);
              /* creat a CourseManager5 object named c1*/
              /* use for loop to do the following 3 times:
              1- ask the user to enter student information ID, 
     name, and score */
```

```
 //System.out.println("Please enter the ID, name, 
and score of a student: ");
        /* 2- use the scanner to get the id, name, and
score */
          /* 3- create a student with the new information"
*/
      /* 4- add student using the method "addStudent" */ /* display all students in class. */
}
```
### **Part 2 (find elements in an array) – Expected Time: 30 min**

Modify previous program by adding a method to find a student by name. Name your new class **CourseManager6**. Modify addStudent such that it uses the findStudentByName method to make sure the student is not added twice to class. Here is the UML diagram:

```
TestCourseManager6
+ main()
```
}

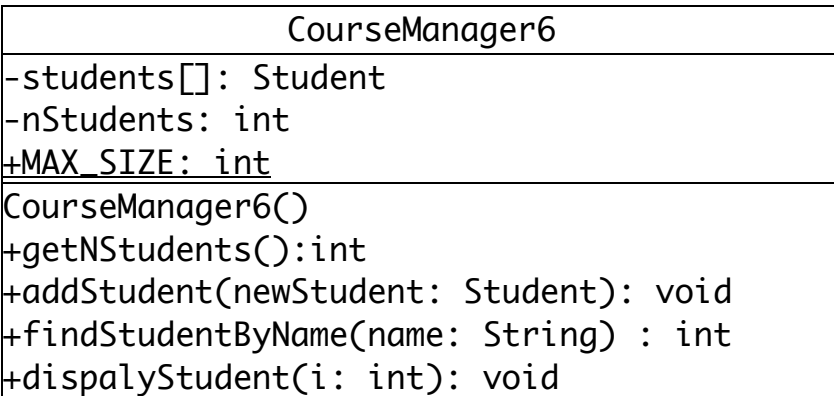

As shown in the UML diagram, the new and modified methods are:

• addStudent: adds the student with the given students' object to the list. If course is full, it prints the error message: "ERROR: COURSE IS FULL". If student is already added it prints the error message: "ERROR: STUDENT ALREADY ADDED".

▪ findStudentByName: returns the index of the student whose name is name. If it is not found, -1 is returned.

Write a main class called **TestCourseManager6** with a main method that will do the following:

- . It creates a CourseManager6 object.
- . Then, it adds a student by reading its ID, name, and score from the user.
- . Then, it tries to add the same student again and prints a failure message.
- . Then, it displays the students.

# **Sample run**

```
Please enter the ID, name, and score of a student: 
434001234 ↵
Ahmed ↵
65 ↵
Please enter the ID, name, and score of a student: 
434001234 ↵
Ahmed ↵
65 ↵
ERROR: STUDENT ALRAEDY THERE
Students are: 
434001234, Ahmed, 65.0
```

```
class CourseManager6 {
/* Declare the class data members as shown in the UML*/
    public CourseManager6() {
           /* Write the constructor that initializes the 
          attributes and creates the array of students of size 
          100. here */
    }
    public /* method type */ addStudent(/* students' object */) {
           /* 1- check if nStudents is less than the maximum
          size to add a new student else print the message:
                 System.out.println("ERROR: COURSE IS FULL");*/
            /* 2- check if the student is not already in the
          list by using the methos findStudentName
                  if the student is not in the list, add the new
```

```
student.
                 if the student is already in the list print 
                  System.out.println("ERROR: STUDENT ALRAEDY 
THERE");
\star/
    }
    public /* method type */ findStudentName(/* parameters list 
*/) {
                /* 1- use for loop to check the student list *//* 2- check if the name in the array "students[]" is
           equal to the name passed to the method
                  if you find the name return the index number 
                 otherwise return -1 */
    }
    public /* method type */ displayStudent(/* parameters list 
*/) {
                       /* print the id, name , and scores of the
index i passed to the method */}
    public /* method type */ getNStudents(/* parameters list */)
{
                       /* retun nStudents */
    }
}
import java.util.Scanner;
public class TestCourseManager6 {
    public static void main(String[] args) {
     Scanner kb = new Scanner(System.in);
             /* creat CourseManager6 object named c1 */
            /* ask the user to enter student information ID,
    name, and score */
          //System.out.println("Please enter the ID, name, and 
    score of a student: "):
            /* use the scanner to get the id, name, and score *//* create a student with the new information. */ /* add student using the method "addStudent" */
             /* ask the user to enter another student information
```

```
ID, name, and score */
         //System.out.println("Please enter the ID, name, and 
score of a student: ");
      /* - create a students' object with the newinformation" */
         /* add the student using the method "addStudent" */ //System.out.println("Students are: ");
         /* print the student list using for loop and the 
methode displayStudents */
 }
}
```
#### **Part 3 (find max element in an array)** – **Expected Time: 30 min**

Modify previous program by adding two methods to find the student with maximum score and compute the average score. Name your new class **CourseManager7** and add methods findMaxScoreIndex and findAverageScore to the class. Here is the UML diagram:

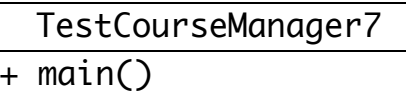

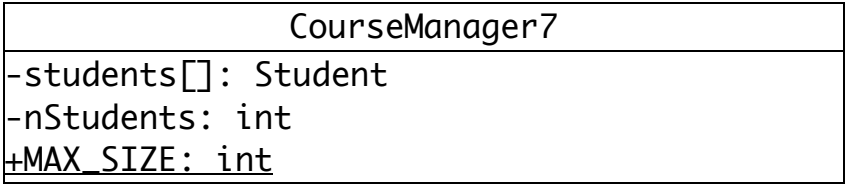

CourseManager7() +getNStudents():int +addStudent(newStudent: Student): void +findStudentByName(name: String) : int +dispalyStudent(i: int): void +findMaxScoreIndex() : int +findAverageScore(): double

As shown in the UML diagram, the new and modified methods are:

- findMaxScoreIndex: returns the index of a student whose score is the highest in the class.
- **.** findAverageScore: returns the average score of the class.

Write a main class called **TestCourseManager7** with a main method that will do the following:

- . It creates a CourseManager7 object.
- . Then, it adds 3 students by reading their IDs, names, and scores from the user.
- . Then, it displays the average class scores.
- . Then, it displays the student with the maximum score.

# **Sample run**

```
Please enter the ID, name, and score of student 0:
433000111 \leftarrowMohammad \leftarrow60.0 \leftarrowPlease enter the ID, name, and score of student 1:
433000222 <sup>←</sup>
Ahmad \leftarrow100.0Please enter the ID, name, and score of student 2:
433000333 ←
Khalid ↵<br>50.0 ↵
50.0The class average = 70.0The student with the highest score:
```

```
class CourseManager7 {
         /* Declare the class data members as shown in the UML or 
    copy from CourseManager6 and paste here*/
    public CourseManager7() {
      /* copy from CourseManager6 and paste here* */
      }
      public /* method type */ addStudent(/* students' object */) 
{
              /* copy from CourseManager6 and paste here* */}
    public /* method type */ findStudentName(/* parameters list 
*/) {
             /* copy from CourseManager6 and paste here */}
    public /* method type */ findAverageScore(/* parameters list
*/) {
             /* 1- check if nStudents is greater than zero which 
    means that the list is not empty 
             if the list is empty return 0 * / /* 2- use for loop to calculate the sum of all scores 
    */
            /* 3- return the average ==> sum/nStudents */ }
    public /* method type */ findMaxScoreIndex(/* parameters list 
*/) {
            /* create integer max = 0;
             /* 2- check if nStudents is greater than zero which 
    means that the list is not empty
             if nStudents is equla to or less than 0 make max =
    -1 *1 /* 3- use for loop to compare the score of every 
    student to the max score
```

```
 3.1- the max score should be initialized to be 
    equal to the first element
    max = 0; the comparison should be like this if (score 
    [i]>score[max]) => max = i; */
            /* 4- return max */}
     public /* method type */ displayStudent(/* parameters list 
*/) {
            /* print the id, name, and scores of the index i
passed to the method */ }
    public /* method type */ getNStudents(/* parameters list */)
{
                  /* return nStudents */
     }
}
import java.util.Scanner;
public class TestCourseManager7 {
    public static void main(String[] args) {
     Scanner kb = new Scanner(System.in); /* creat CourseManager7 object named c1 */
         /* use for loop to do the following 4 times:
        /* 1- ask the user to enter student information ID, name,
and score */
         //System.out.println("Please enter the ID, name, and 
score of a student: ");
        /* 2- use the scanner to get the id, name, and score *//* 3- create a student with the new information. *//* 4- add student using the method "addStudent" *//* after the loop print the class average score */ /* print the student information whos has the max score 
using the method displayStudent */
        }}
```
### **Part 4 (Delete an element from an array)**

Modify previous program by adding two methods to remove an elemet from an array. Name your new class **CourseManager8** and add methods

removeStudent and removeAndShiftStudents to the class. Here is the UML diagram:

TestCourseManager8

+ main()

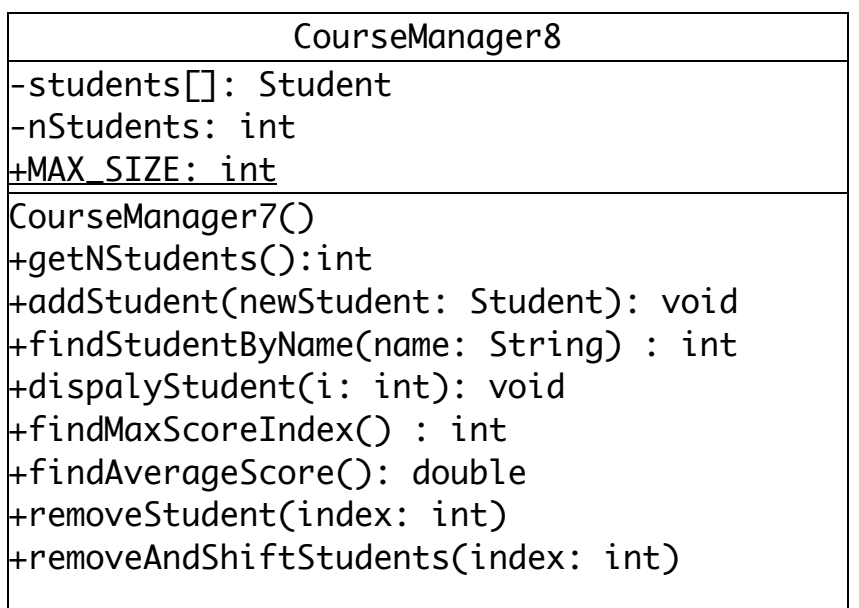

As shown in the UML diagram, the new and modified methods are:

- removeStudent: removes an Student with the given index and setting its value to NULL.
- removeAndShiftStudents: you shift elements with index greater than i left by one element. For example, if you want to **remove** element 3, you copy element 4 to element 3, element 5 to element 4 etc.

Write a main class called **TestCourseManager8** with a main method that will do the following:

. It creates a CourseManager8 object.

- . Then, it adds 3 students by reading their IDs, names, and scores from the user.
- . Then, it removes an element at index 1 using removeStudent method.
- . Then, it displays the students make sure to handle to the null object before you print it.
- . Rerun the program again and instead of calling removeStudent method call removeAndShiftStudents to remove an element at index 0.
- . Then, print the arrays' content to see the change.

# **Sample run using** removeStudent

```
Please enter the ID, name, and score of student 0:
433000111 ↵
Mohammad <sup>↵</sup>
60.0 ↵
Please enter the ID, name, and score of student 1:
433000222 ↵
Ahmad ↵
100.0 ↵
Please enter the ID, name, and score of student 2:
433000333 ↵
Khalid <sup>∉</sup>
50.0 ↵
The array after removing the Student at index 1:
433000111, Mohammed, 60.0
433000333, Khalid, 50.0
```
# **Sample run using** removeAndShiftStudents

```
Please enter the ID, name, and score of student 0:
433000111 ↵
Mohammad <sup>↵</sup>
60.0 ↵
Please enter the ID, name, and score of student 1:
433000222 ↵
Ahmad ↵
100.0 ↵
Please enter the ID, name, and score of student 2:
433000333 ↵
Khalid ↵
50.0 ↵
```

```
The array after removing the Student at index 0:
433000222, Ahmad, 100.0
433000333, Khalid, 50.0
433000333, Khalid, 50.0
```

```
class CourseManager8 {
         /* Declare the class data members as shown in the UML or 
    copy from CourseManager6 and paste here*/
    public CourseManager8() {
      /* copy from CourseManager6 and paste here* */
          }
     public /* method type */ addStudent(/* students' object */)
{
              /* copy from CourseManager6 and paste here* */}
    public /* method type */ findStudentName(/* parameters list 
*/) {
              /* copy from CourseManager6 and paste here */
    }
    public /* method type */ findAverageScore(/* parameters list 
*/) {
             /* copy from CourseManager7 and paste here */
      }
    public /* method type */ findMaxScoreIndex(/* parameters list 
*/) {
             /* copy from CourseManager7 and paste here
    */ 
}
     public /* method type */ displayStudent(/* parameters list 
*/) {
            /* print the id, name, and scores of the index i
passed to the method */ }
    public /* method type */ getNStudents(/* parameters list */)
{
                  /* return nStudents */
```

```
 }
    public /* method type */ removeStudent(/* parameters list */)
{
                  /* set the value of the object at index i to 
null */ }
public /* method type */ removeAndShiftStudent(/* parameters list 
*/) {
                 /* set the value of the object at index i++ to
i 
     Continue doing this for all the elements after index i 
till the end of the array*/
     }
}
import java.util.Scanner;
public class TestCourseManager7 {
    public static void main(String[] args) {
     Scanner kb = new Scanner(System.in);
        /* creat CourseManager8 object named c1 */
        /* use for loop to do the following 4 times:
        /* 1- ask the user to enter student information ID, name,
and score */
        //System.out.println("Please enter the ID, name, and 
score of a student: ");
        /* 2- use the scanner to get the id, name, and score *//* 3- create a student with the new information. *//* 4- add student using the method "addStudent" *//* after the loop remove the student at index I using
removeStudentt() */
        /* print all the students information *//* rerun the program and use removeAndShifStudents() instead 
to remove the student at index 0 *//* print all the students information */ }}
```